# **REST API**

introduction

#### **State**

- Simple REST API is available
- Molecules, descriptors are represented
- Molecules can be accessed
- Similarity search for molecule targets can be invoked
- Client web page example for invoking similarity search is available

## **Querying descriptors**

Invoke similarity search:

/rest/descriptors/zinc-all-cfp7/find-most-similars?&count=10&w=400&h=400&query=CCC

Parameters:

- Descriptor ID identifies a specific fingerprint (associated with a set of molecules). Multiple fingerprints for multiple molecule sets can be stored
- Target image dimensions The response will contain URL to acquire the targets as images. Image dimensions for this URL can be specified
- Query structure as SMILES string
- Number of the most similar targets to return

#### **Response JSON**

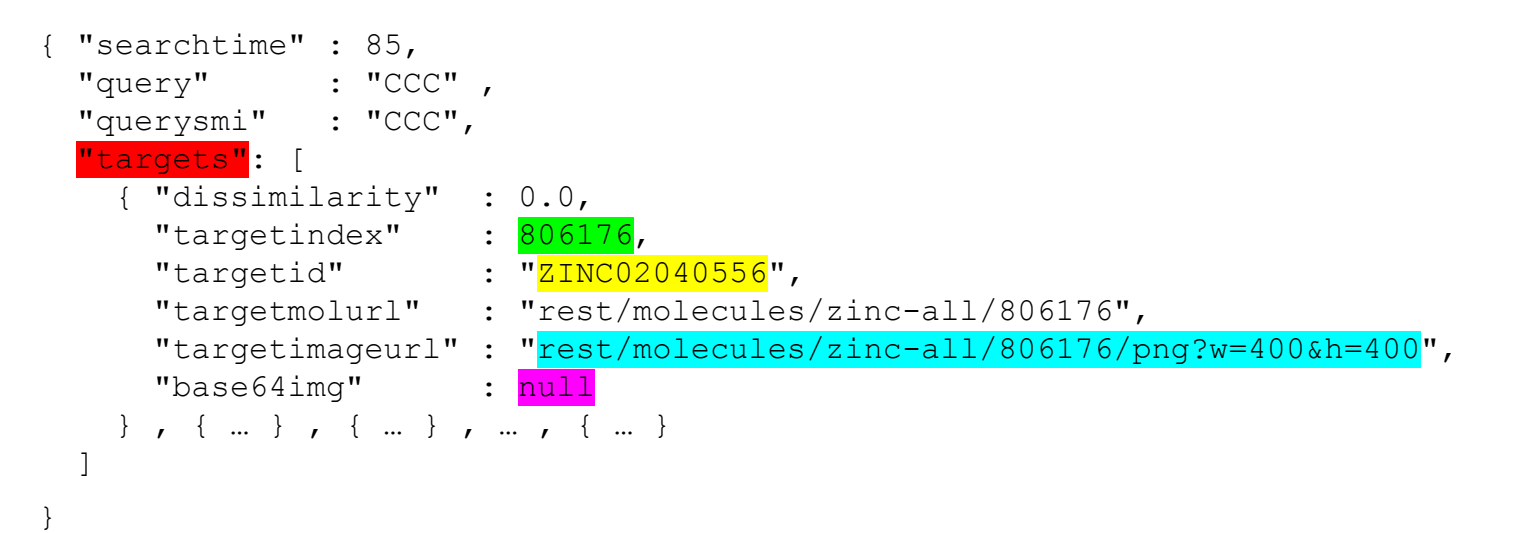

- Multiple target count can be requested
- Index of the target structure
- **Target ID imported from the structure file**
- URL of target structure image
- Target structure image can be requested as base64 encoded png

#### **Further information**

- REST API documentation generated by enunciate
- HTML usage example

### **Example CLI usage**

*Import molecules and molecule names as ID*

createMms -in vitamins.smi \ -name data/vitamins-name.bin \ -out data/vitamins-mms.bin

*Calculate CFP-7 fingerprint*

```
buildStorage -context createSimpleCfp7Context \
  -in vitamins.smi \
  -out data/vitamins-cfp7.bin
```
*Launch embedded server; specify molecules and fingerprints to expose*

gui -nobrowse

 -mols -name:vitamins:-mms:data/vitamins-mms.bin:-mid:data/vitamins-name.bin \ -desc -desc:data/vitamins-cfp7.bin-mols: $vitamins:$ -name: $vita-cfp7$ 

Input structures

Binary file for structure ID

Binary file for structures

Binary file for fingerprints

REST resource associated to the structures

T resource associated to this fingerprint